Contrato nº 07/2007 Processo nº 10855.002860/2007-65

> **ADITIVO AO SEXTO TERMO** CONTRATO DE LOCAÇÃO DE IMÓVEL DESTINADO A SEDIAR A AGÊNCIA DA RECEITA FEDERAL DO BRASIL EM **TATUÍ/SP.**

A União, por intermédio da Delegacia da Receita Federal do Brasil em Sorocaba, inscrita no CNPJ sob nº 00.394.460/0127-43, situada na Rua Prof. Dirceu Ferreira da Silva, 111 -Alto da Boa Vista - Sorocaba/SP, neste ato representada pelo Sr. Otavio Luis Silveira, Chefe do Serviço de Programação e Logística - SEPOL/DRF/SOR, nomeado pela Portaria RFB nº 7.428, publicada no DOU de 02 de maio de 2007, inscrito no CPF nº 034.392.528-17, portador da Carteira de Identidade nº 9.206.903-4, no exercício das incumbências que lhe são conferidas pela Portaria nº 203 de 14/05/2012 (Regimento Interno da Secretaria da Receita Federal do Brasil), publicada no DOU de 17/05/2012, doravante denominada simplesmente Locatária e o Sr. Sérgio Antônio Galvão, portador da Cédula de identidade RG nº 5.968.891, inscrito no CPF sob n.º 533.359.538-00. brasileiro, casado, engenheiro, residente e domiciliado na Rua Prefeito Nicolau Sinisgalli nº 135. Jd. Jungueira, Tatuí/SP, e a Sra Lucia Elisabeth Pavanelli Galvão, portadora da Cédula de identidade RG nº 11.241.039-X, inscrita no CPF sob n.º 002.891.468-60, brasileira, casada, professora, residente e domiciliada na Rua Prefeito Nicolau Sinisgalli nº 135, Jd. Junqueira, Tatuí/SP e, daqui por diante, denominados simplesmente Locadores, resolveram as partes firmar o presente SEXTO Termo Aditivo ao Contrato de Locação nº 07/2007, com base na Lei nº 8.666, de 21 de junho de 1993 e alterações posteriores e nas disposições contidas na Lei 8.245/91 (Lei do Inquilinato) e suas alterações (Lei nº 12.112), de acordo com a minuta examinada pela Procuradoria Regional da Fazenda Nacional - 3ª Região, conforme parágrafo único do artigo 38 da Lei 8666/93, mediante as sequintes cláusulas e condições que aceitam, ratificam e outorgam:

#### **CLÁUSULA PRIMEIRA - DO OBJETO**

O presente Termo Aditivo tem por objeto alteração da redação da Cláusula Terceira do Contrato DRF/SOR nº 07/2007 e prorrogação do prazo de vigência.

Documento de 3 página(s) autenticado digitalmente. Pode ser consultado no endereço https://cav.receita.fazenda.gov.br/SCAC/publico/login.aspx pelo código de localização EP27.1218.10521.UQ8Z. Consulte a página de autenticação no final deste documento.

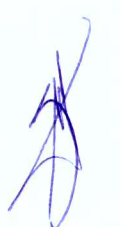

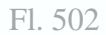

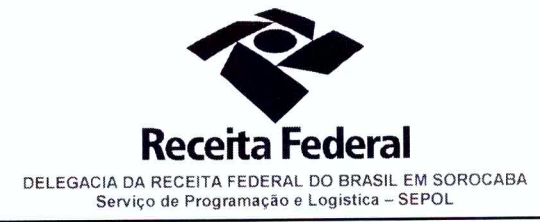

Folha 2 de continuação do 6° TA - Contrato nº 07/2007 - Processo nº 10855.002860/2007-65

# PARÁGRAFO PRIMEIRO - DA ALTERAÇÃO DA CLÁUSULA TERCEIRA DO CONTRATO ORIGINAL

Por este Termo Aditivo fica alterada a redação da Cláusula Terceira do Contrato inicial, conforme orientação da PRFN/3ª Região. A referida Cláusula Terceira passa a vigorar com a seguinte redação: "CLÁUSULA TERCEIRA - DA VIGÊNCIA - O Contrato vigerá por 60 (sessenta) meses a partir da data de sua assinatura, podendo ser prorrogado por iguais e sucessivos períodos.

# PARÁGRAFO SEGUNDO - DA PRORROGAÇÃO DA VIGÊNCIA

O presente contrato será prorrogado pelo prazo de 60 (sessenta) meses, a contar da data de 12/11/2017 até 11/11/2022.

## CLÁUSULA SEGUNDA - DO VALOR DO CONTRATO

Em decorrência da prorrogação contratual, o novo preço mensal da locação passará a ser de R\$ 6.336,66 (seis mil, trezentos e trinta e seis reais e sessenta e seis centavos). Será acrescido ao valor global do contrato, para o período de 60 (sessenta) meses, R\$ 380.199,60 (trezentos e oitenta mil, cento e noventa e nove reais e sessenta centavos) passando o valor global do contrato para R\$ 974.811,02 (novecentos e setenta e quatro mil, oitocentos e onze reais e dois centavos).

## CLÁUSULA TERCEIRA - DA DOTAÇÃO ORÇAMENTÁRIA E DA NOTA DE EMPENHO

A dotação orçamentária para atender a despesa do contrato é a seguinte: Gestão 00001 -Tesouro Nacional, Unidade Orçamentária 25103, Natureza da Despesa 339036.

#### **PARÁGRAFO ÚNICO – EMPENHO**

Para o presente exercício foi emitida a Nota de Empenho 2017NE800020. Serão indicadas, por intermédio de Termo de Apostilamento, a dotação orçamentária e a Nota de Empenho por onde correrão as despesas do presente contrato nos exercícios posteriores.

## CLÁUSULA QUARTA - DA RATIFICAÇÃO DAS CLÁUSULAS E CONDIÇÕES

Com o presente Termo Aditivo, ficam ratificadas e inalteradas todas as demais cláusulas e condições do contrato originário e demais termos aditivos.

#### **CLÁUSULA QUINTA - DA EFICÁCIA**

Documento de 3 página(s) autenticado digitalmente. Pode ser consultado no endereço https://cav.receita.fazenda<br>código de localização EP27.1218.10521.UQ8Z. Consulte a página de autenticação no final deste documento. gov.br/eCAC/publica/login.aspx pelo

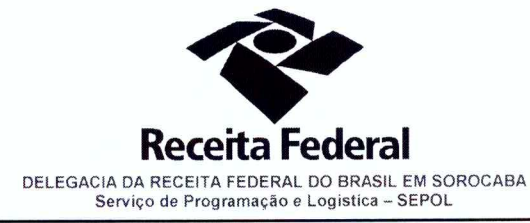

Folha 3 de continuação do 6° TA - Contrato nº 07/2007 - Processo nº 10855.002860/2007-65

O presente termo aditivo só terá eficácia depois de aprovado pela autoridade competente e publicado o seu extrato no Diário Oficial da União.

#### **PARÁGRAFO ÚNICO**

Incumbirá à Delegacia da Receita Federal do Brasil em Sorocaba providenciar, as suas expensas, a publicação do extrato do termo aditivo no Diário Oficial da União e o registro do contrato em Cartório de Registro de Imóveis.

E para firmeza e como prova de assim haverem, entre si, ajustado e contratado, foi lavrado o presente Termo Aditivo que, lido e achado conforme, é assinado, em 3 (três) vias, de igual teor e forma, pelas partes contratantes, tendo, uma via, sido arquivada na Delegacia da Receita Federal do Brasil em Sorocaba com registro de seu extrato.

> Sorocaba/SP. л

Otavio Luis Silveira Chefe SEPOL-DRF/Sorocaba LOCATÁRIA

Sérgio Antonio Galvão LOCADOR

Lucia Elisabeth Pavanelli Galvão LOCADORA

Testemunhas:

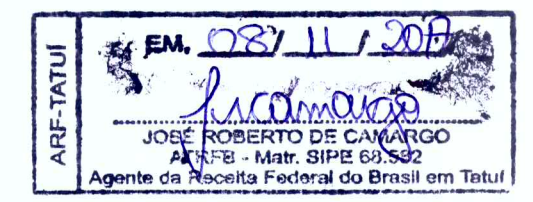

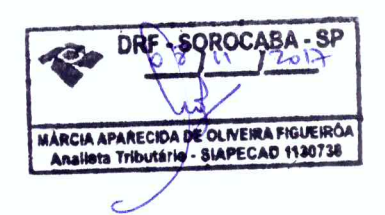

Documento de 3 página(s) autenticado digitalmente. Pode ser consultado no endereço https://cav.receita.fazenda.gov.br/eCAC/publico/login.aspx pelo código de localização EP27.1218.10521.UQ8Z. Consulte a página de autenticad

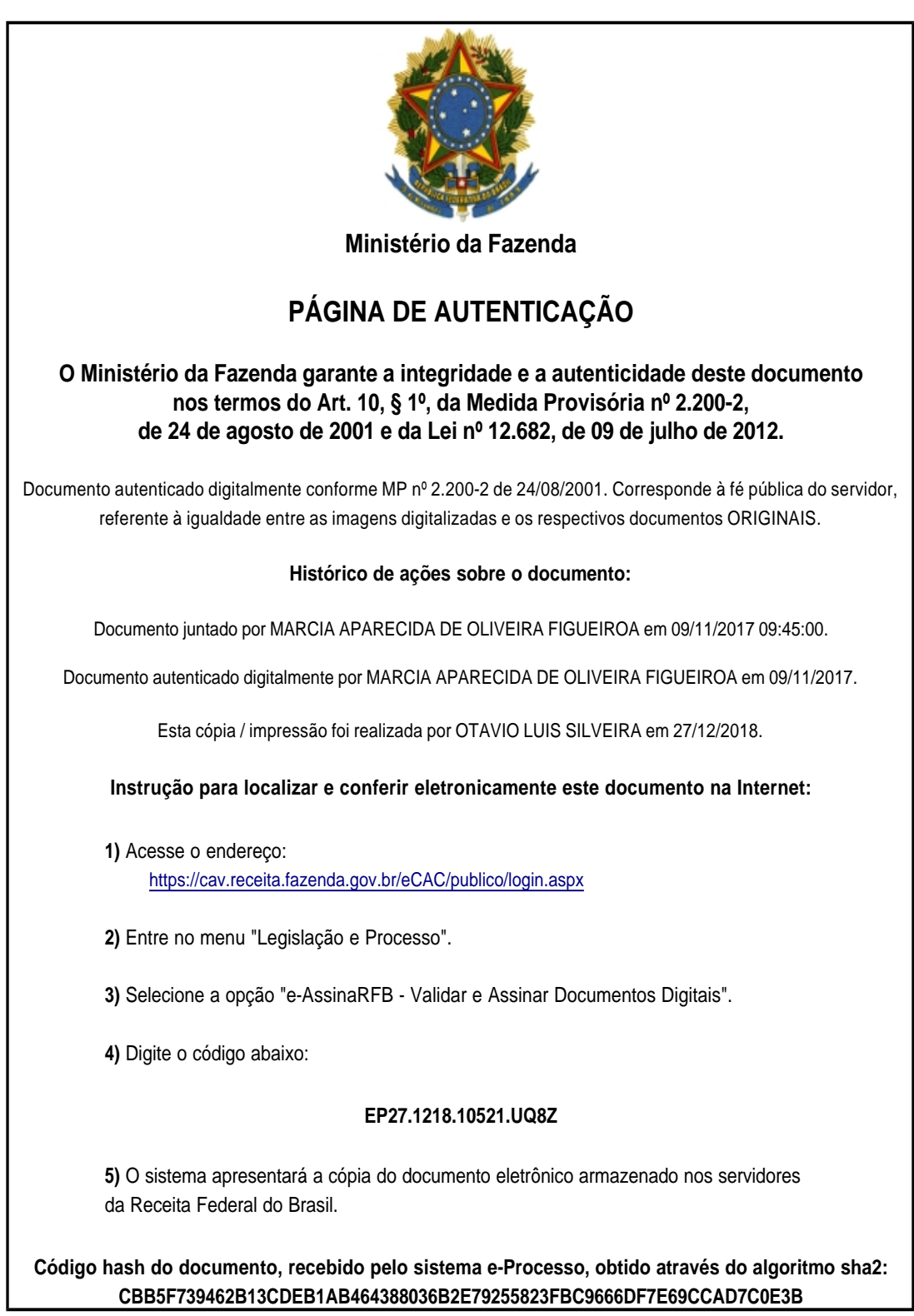